| <b>mlexp postestimation</b> — Postestimation tools for mlexp | mlexp | postestimation | - Postestimation | tools for mlexp |  |
|--------------------------------------------------------------|-------|----------------|------------------|-----------------|--|
|--------------------------------------------------------------|-------|----------------|------------------|-----------------|--|

Postestimation commands predict margins Also see

# **Postestimation commands**

The following postestimation commands are available after mlexp:

| Command Description |                                                                                                    |  |
|---------------------|----------------------------------------------------------------------------------------------------|--|
| contrast            | contrasts and ANOVA-style joint tests of parameters                                                                                          |  |
| estat ic            | Akaike's, consistent Akaike's, corrected Akaike's, and Schwarz's Bayesian infor-<br>mation criteria (AIC, CAIC, AICc, and BIC, respectively) |  |
| estat summarize     | summary statistics for the estimation sample                                                                                                 |  |
| estat vce           | variance-covariance matrix of the estimators (VCE)                                                                                           |  |
| estimates           | cataloging estimation results                                                                                                    |  |
| etable              | table of estimation results                                                                                                    |  |
| lincom              | point estimates, standard errors, testing, and inference for linear combinations of parameters                                               |  |
| * lrtest            | likelihood-ratio test                                                                                                    |  |
| margins             | marginal means, predictive margins, marginal effects, and average marginal effects                                                           |  |
| marginsplot         | graph the results from margins (profile plots, interaction plots, etc.)                                                                      |  |
| nlcom               | point estimates, standard errors, testing, and inference for nonlinear combinations of parameters                                            |  |
| predict             | linear predictions and scores                                                                                                    |  |
| predictnl           | point estimates, standard errors, testing, and inference for generalized predictions                                                         |  |
| pwcompare           | pairwise comparisons of parameters                                                                                                    |  |
| suest               | seemingly unrelated estimation                                                                                                    |  |
| test                | Wald tests of simple and composite linear hypotheses                                                                                         |  |
| testnl              | Wald tests of nonlinear hypotheses                                                                                                    |  |

\*lrtest is not appropriate with svy estimation results.

# predict

### **Description for predict**

predict creates a new variable containing predictions such as linear predictions and equation-level scores.

#### Menu for predict

Statistics > Postestimation

### Syntax for predict

predict [type] newvar [if ] [in] [, xb equation(eqno | eqname)]
predict [type] stub\* [if ] [in], scores

Scores are only available for observations within the estimation sample.

### **Options for predict**

xb calculates the linear prediction.

equation(eqno|eqname) specifies the equation for which the linear prediction is desired. Specifying equation(#1) indicates that the calculation be made for the first equation. Specifying equation(demand) indicates that the calculation be made for the equation named demand, assuming there is an equation named demand in the model.

If you specify one new variable name and omit equation(), results are the same as if you had specified equation(#1).

For more information on using predict after multiple-equation estimation commands, see [R] predict.

scores calculates the equation-level score variables. The jth new variable will contain the scores for the jth equation of the model.

## margins

### **Description for margins**

margins estimates margins of response for linear predictions.

### Menu for margins

Statistics > Postestimation

### Syntax for margins

```
margins [marginlist] [, options]
margins [marginlist], predict(statistic ...) [predict(statistic ...) [ options ]
```

 statistic
 Description

 xb
 linear prediction

xb defaults to the first equation.

# Also see

[R] mlexp — Maximum likelihood estimation of user-specified expressions

[U] 20 Estimation and postestimation commands

Stata, Stata Press, and Mata are registered trademarks of StataCorp LLC. Stata and Stata Press are registered trademarks with the World Intellectual Property Organization of the United Nations. StataNow and NetCourseNow are trademarks of StataCorp LLC. Other brand and product names are registered trademarks or trademarks of their respective companies. Copyright © 1985–2025 StataCorp LLC, College Station, TX, USA. All rights reserved.

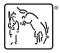

For suggested citations, see the FAQ on citing Stata documentation.